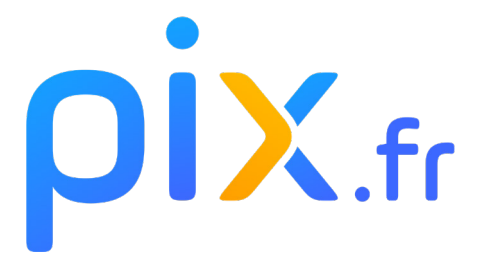

# **Testez | Développez | Certifiez**  les compétences numériques des élèves

## **En classe ou en autonomie** Gratuit, interactif et ludique

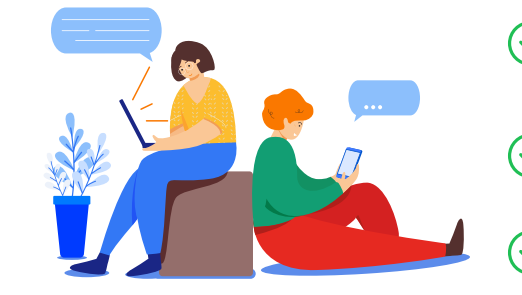

- Accompagne le développement des compétences numériques des élèves
- Évalue en ligne le Cadre de référence des compétences numériques (CRCN)
- Certifie les élèves en 3<sup>e</sup>, Terminale et BTS

#### **Initié par :**

 $\mathbb{R}^{\mathbb{N}}$ MINISTÈRE<br>DE L'ÉDUCATION **NATIONALE ET DE LA JEUNESSE** Liberté<br>Égalité

**MINISTÈRE** DE L'ENSEIGNEMENT **SUPÉRIEUR,<br>SUPÉRIEUR,<br>DE LA RECHERCHE<br>ET DE L'INNOVATION** Liberté<br>Égalité<br>Fraternité

**Pix est un service public en ligne ouvert à tous : élèves (à partir de la 5ème), étudiants, professionnels, citoyens.**

**Sa mission : amener chacun d'entre nous à cultiver ses compétences numériques tout au long de sa vie.**

**Pix c'est pour tous ... et aussi pour les parents :**  plus d'infos sur pix.fr

#### **Les compétences numériques, qu'est-ce que c'est ?**

**Si les jeunes sont jugés très habiles avec les smartphones ou les réseaux sociaux, ils peuvent se retrouver peu armés dès lors qu'il s'agit de rechercher des informations fiables en ligne, de traiter des données, de sécuriser leur environnement, gérer leur identité numérique, etc.**

**Il s'agit de compétences "fondamentales", "transversales" et "transférables", c'est-à-dire utiles à tous, à tout moment de la vie, qu'elle soit personnelle, professionnelle ou citoyenne, dans une société et une économie de plus en plus numériques.**

#### **Pourquoi c'est important ?**

**Il est essentiel d'accompagner tous les élèves pour qu'ils puissent tirer parti des opportunités qu'offre le numérique, développer des usages responsables, et préparer leur futur professionnel et citoyen !**

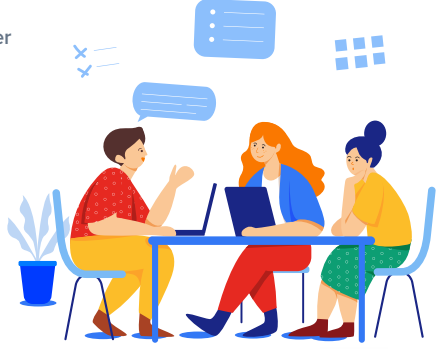

## **Pourquoi Pix ?**

Accompagner le développement des compétences numériques des élèves

#### **Gratuit et pour la vie**

**Chaque élèves dispose d'un profil Pix, personnel et gratuit. Il pourra le conserver et le faire évoluer tout au long de sa vie, des études supérieures jusque dans le monde du travail.**

#### **En classe ou en autonomie**

**Accompagné par l'enseignant, l'élèves évalue et améliore son niveau de maîtrise du numérique, en classe ou à distance, au travers de parcours de test Pix proposés par l'enseignant ou grâce aux 16 compétences à tester en accès libre à partir de son profil Pix.**

#### **Du positionnement à la certification**

**Tout au long de l'année, l'élèves construit son profil Pix à partir duquel sera généré le test de certification qu'il passera au sein de son établissement. Il valide alors un score global sur 640 pix (à terme 1024 pix et 8 niveaux) et un score pour chaque compétence.**

## **Une innovation pédagogique**

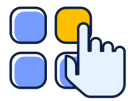

#### **Mise en situation réelle et ludique**

**Manipulation de fichiers et de données, enquêtes sur le web, questions de culture numérique…**

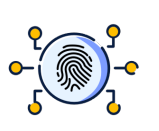

#### **Une expérience personnalisée**

**Pix adapte le niveau de difficulté des questions, réponse après réponse pour une approche positive de l'évaluation et maintenir la motivation de l'élèves.**

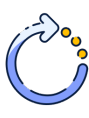

#### **Un contenu pédagogique évolutif**

**Les questions sont actualisées et notre référentiel est enrichi au rythme de l'évolution des technologies et des nouveaux usages.**

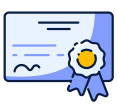

#### **Une Certification Pix délivrée**

**Reconnue par l'État et utilisée dans l'enseignement supérieur et dans le monde professionnel, la certification peut être valorisée sur Parcoursup et sur le CV.** 

## **Les grandes étapes de l'année scolaire 2022/2023**

#### **Avant les vacances de la Toussaint : les parcours de rentrée**

**Les élèves de la 5e à la terminale, des sections STS, STSA, CAP, CAPA et CPGE des lycées généraux, technologiques et professionnels, et lycées agricoles passent un premier test Pix adapté à chaque niveau d'enseignement. Tous les élèves disposent d'un aperçu de leurs compétences numériques. Les enseignants identifient les besoins de formation à l'échelle individuelle et collective.**

#### **Durant l'année scolaire**

**Les équipes pédagogiques accompagnent les élèves dans l'acquisition de nouvelles compétences au travers de leurs enseignements disciplinaires et les préparent à la Certification Pix.**

#### **Du 14 novembre 2022 au 31 mars 2023 (hors Nouvelle-Calédonie)**

Certification des élèves de Tle (lycée général et technologique, lycée professionnel), de CAP(A) et des étudiants en 2<sup>e</sup> année de STS(A) et CPGE.

#### **Du 6 mars 2023 au 16 juin 2023 (hors Nouvelle-Calédonie)**

**Certification des élèves de 3e général) et au terme de la formation en BTSA.**

### **Plus d'infos sur pix.fr**